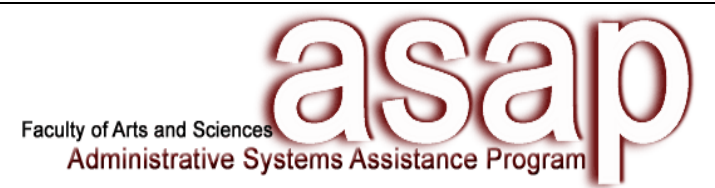

## **Assistance Request Form**

Please complete and return via email to **[fasasap@fas.harvard.edu](mailto:fasasap@fas.harvard.edu)** to request and schedule assistance.

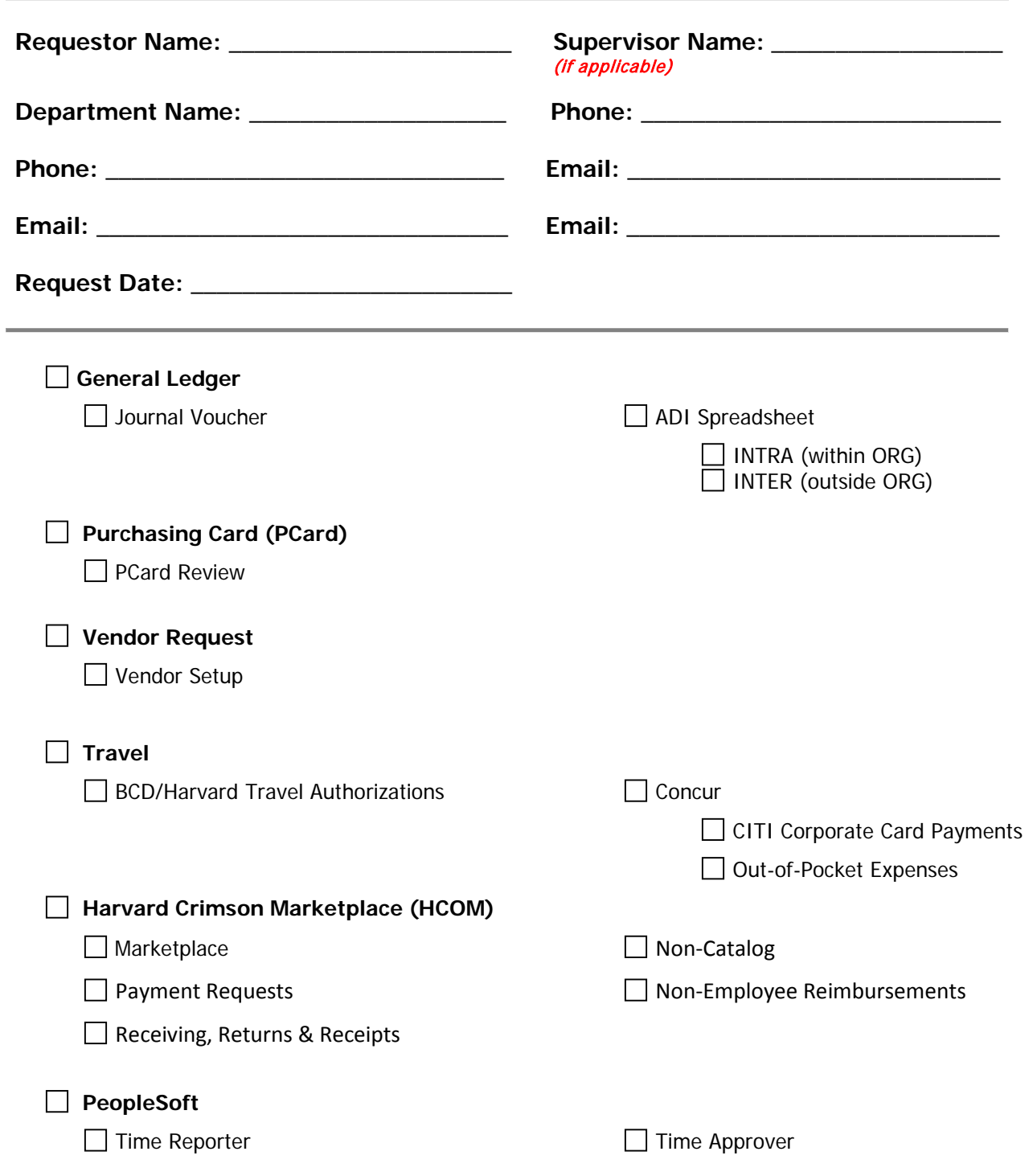

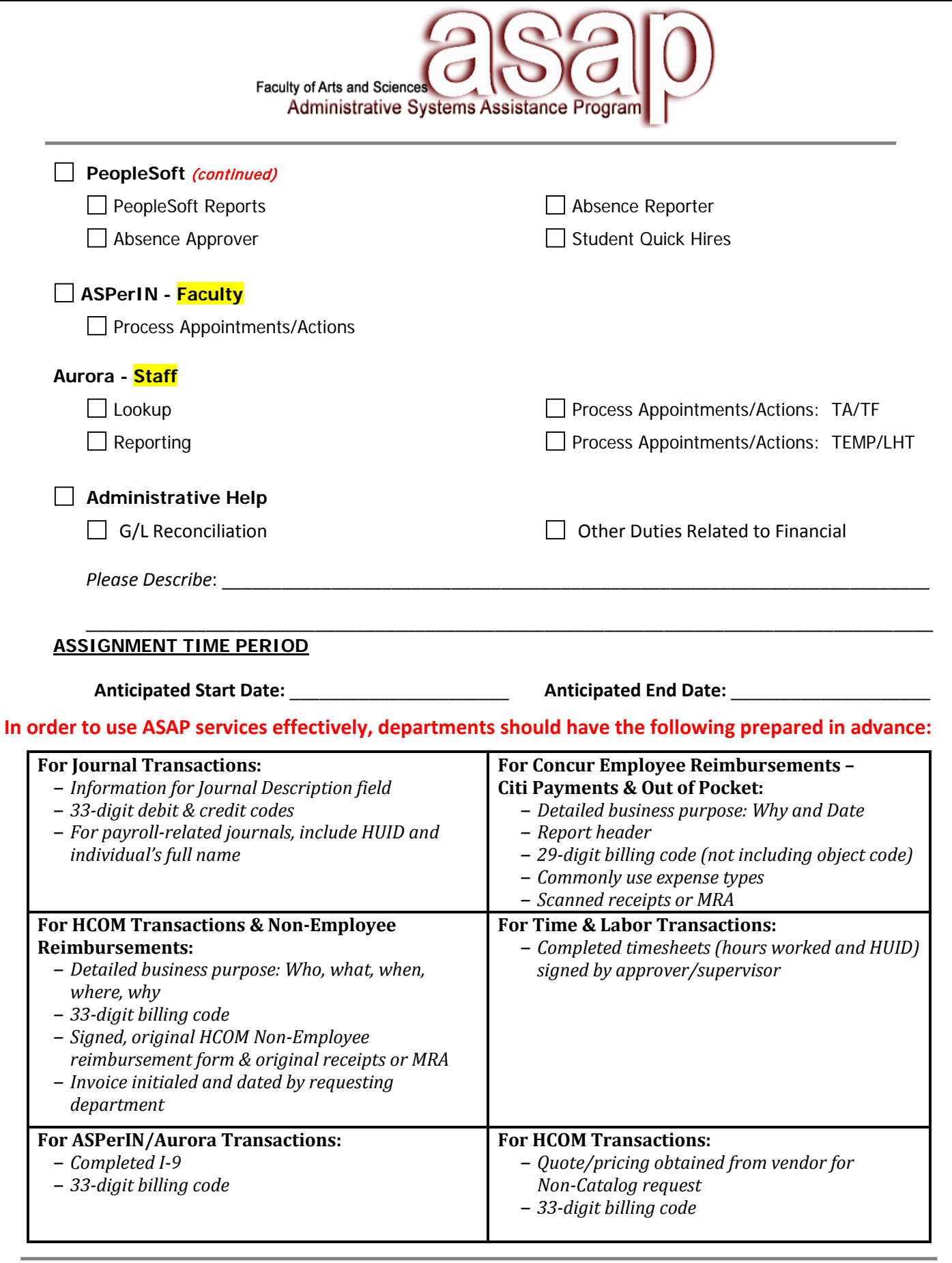

## ASAP USE ONLY:

Team Member:  $\Box$  AV  $\Box$  JBB  $\Box$  Date Contacted:  $\Box$